## Internet writing style >>>CLICK HERE<<

## Internet writing style

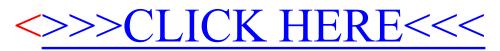